tails du. odifier une mage

Tha copy filmed here has been reproduced thanks to the generosity of:

> Seminary of Quebec Library

The images appearing here are the best quality possible considering the condition and legibility of the original copy and in keeping with the filming contract specifications.

Original copies in printed paper covers are filmed beginning with the front covsr and ending on the last page with a printed or Illustrated impreasion, or the back cover when eppropriete. All other original copies are filmed beginning on the first page with a printed or illustrated Impression, and ending on the lest page with a printed or illustrated impression.

The last recorded frame on each microfiche shall contain the symbol  $\rightarrow$  (meening "CON-TINUED"), or the symbol  $\nabla$  (meening "END"), whichever applies.

Maps, plates, charts, etc.. may be filmed at different reduction ratios. Those too large to be entirely included in one exposure are filmed beginning in the upper left hand corner, left to right and top to bottom, as many frames as required. The following diegrems illustrete the method:

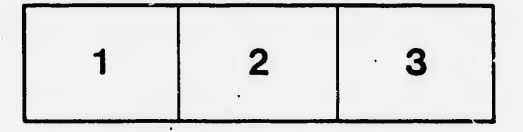

L'exemplaire film6 fut reproduit grdce d la générosité de:

> Séminaire de Québec **Bibliothèque**

Les images suivantes ont été reproduites avec le plus grand soln, compte tenu de la condition at de le netteté de l'exemplaire filmé, et en conformité evec les conditions du contrat de filrnage.

Les exemplaires originaux dont la couverture en pepler est imprimée sont filmés en commençant par le premier plat et en terminant soit par la dernière peas qui comporte une empreinte d'impression ou d'illustration, soit par le second plat, salon le cas. Tous les autres exemplaires originaux sont film^s en commenqant par la première page qui comports une empreinte d'impression ou d'illustration et en terminant par la dernière page qui comporte une telle empreinte.

Un des symboles suivants epparaîtra sur le dernière image de chaque microfiche, selon le ces: le symbole —> signifie "A SUIVRE", le symbole V signlfie "FIN".

Les cartes, planches, tableaux, etc., peuvent dtre filmés à des teux de réduction différents. Lorsque le document est trop grand pour être reproduit en un seul cliché, il est filmé à partir de l'engle supérieur gauche, de gauche à droite, et de haut en bas. en prenant le nombre d'images nécesseire. Les diagrammes suivants illustrent le méthode.

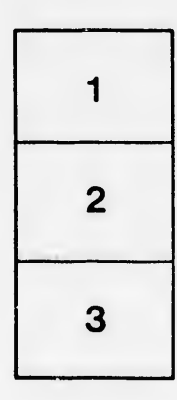

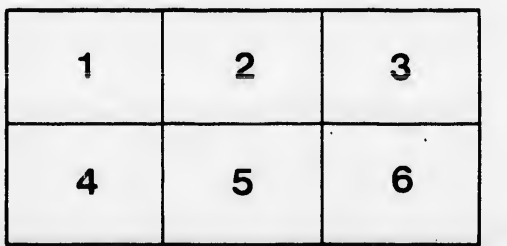

rrata o

delure, a<br>a

 $32X$